#### **BAB IV**

### **IMPLEMENTASI DAN EVALUASI**

Pada bagian implementasi sistem informasi rekam medis puskesmas dibutuhkan suatu perangkat komputer untuk membantu dalam proses instalasi nya. Dalam hal ini dbutuhkan sebuah komputer server untuk menampung aplikasi web dan untuk proses maintenance data master, dan komputer client untuk proses transaksinya. Untuk spesifikasi perangkat yang dibutuhkan dijelaskan pada sub bab di bawah ini. dibutuhkan suatu pempekar komputer untuk membantu dalam proposinatalasi<br>
STRIKOM SURABAYA (membantu dalam proposinatalasi<br>
STRIKOM POSES Interakcingsa. Untuk spesifikasi perangkat yang dibutuhkan<br>
diplakkan pada sub bah di

#### **4.1 Kebutuhan Sistem**

Untuk implementasi sistem ini ada beberapa spesifikasi perangkat lunak dan perangkat keras yang dibutuhkan.

## **4.1.1 Kebutuhan Perangkat Keras**

Perangkat keras adalah komponen fisik peralatan yang membentuk sistem komputer, serta peralatan lain yang mendukung komputer dalam menjalankan tugasnya. Dalam hal ini, dibutuhkan komputer *server* sebagai tempat penyimpan aplikasi web dan komputer *client* sebagai pengakses aplikasi web.

1. Kebutuhan Minimum Client

Untuk menjalankan aplikasi ini sebagai *client* membutuhkan komputer dengan spesifikasi minimum sebagai berikut:

- a. *Processor* 233 Mhz
- b. *Memory* dengan RAM 64 MB
- c. VGA on Board
- d. Monitor Super VGA (800x600) dengan minimum 256 warna
- e. Keyboard + mouse.
- 2. kebutuhan Minimum Server

Untuk menjalankan aplikasi ini sebagai *server* membutuhkan komputer dengan spesifikasi minimum sebagai berikut:

- a. *Processor* 600 Mhz
- b. *Memory* dengan RAM 192 MB
- c. VGA on Board
- d. Monitor Super VGA (800x600) dengan minimum 256 warna
- e. CD-ROM atau DVD-ROM
- f. Keyboard + mouse

## **4.1.2 Kebutuhan Perangkat Lunak**

Perangkat lunak adalah komponen non fisik yang digunakan untuk membuat sistem komputer dapat berjalan dan melakukan tugasnya. dengan spesitikasi minimum sebagai benkut:<br>
a. *Processor* 600 Mhz<br>
b. *Memory* dengan RAM 192 MB<br>
c. VGA on Board<br>
d. Monitor Super VGA (800x600) dengan minimum 256 **somma**<br>
e. CD-ROM atau DVD-ROM<br>
f. Keyboard – mouse<br>
4.

1. Kebutuhan Minimum Client

Adapun perangkat lunak yang dibutuhkan dan telah diujicobakan pada komputer *client* yaitu:

- a. *Operating System* : Windows XP Service Pack 2
- b. *Browser* : Mozilla Firefox versi 12.0

## 2. Kebutuhan Minimum Server

Adapun perangkat lunak yang dibutuhkan dan telah diujicobakan pada komputer *server* yaitu:

- a. *Operating System* : Windows XP Service Pack 2
- b. *Web Server* : Apache 2.4.3
- c. *Programming Language :* PHP 5.4.7
- d. *Database* : MySQL 5.5.27

#### **4.2 Evaluasi Sistem**

Tahapan evaluasi sistem terbagi menjadi dua yaitu Evaluasi hasil uji coba sistem dan Analisa hasil uji coba sistem. Evaluasi hasil uji coba dilakukan untuk menguji kembali semua tahapan yang sudah dilakukan selama pengujian berlangsung dan analisa hasil uji coba sistem bertujuan untuk menarik kesimpulan terhadap hasil-hasil uji coba yang dilakukan terhadap sistem. Uji coba dilakukan dalam tahapan beberapa test case yang telah disiapkan sebelumnya. d. Database : MySQL 5.5.27<br>
Tahapan evaluasi sistem terbagi menjadi dua yaitu Evaluasi hasil uji coba<br>
sistem dan Analisa hasil uji coba sistem. Evaluasi hasil uji coba dikhakan untuk<br>
menguji kembali semua tahapan yang su

#### **4.2.1 Evaluasi Hasil Uji Coba Sistem**

Untuk memastikan bahwa sistem telah dibuat sesuai dengan kebutuhan atau tujuan yang diharapkan maka dilakukan beberapa uji coba. Uji coba meliputi pengujian terhadap fitur dasar aplikasi, uji coba perhitungan dan uji coba validasi pengguna terhadap aplikasi dengan menggunakan *blackbox* testing.

#### **A. Evaluasi hasil uji coba form master dokter**

Pada proses menyimpan data master dokter adalah proses untuk menyimpan data dokter yang bertugas pada Puskesmas Kebonsari, data dokter ini akan dipakai untuk bisa masuk dalam program sistem informasi rekam medis pasien, jika ada dokter yang belum terdaftar, maka dokter tersebut tidak bisa

mengakses program sistem informasi rekam medis pasien ini. Interface dari master karyawan ditunjukan pada gambar 4.1.

Pada tabel 4.1 dan pada tabel 4.2 merupakan proses yang bertujuan untuk mengetahui dan menentukan keberhasilan dari obyek-obyek yang ada dalam desain form Master\_dokter.

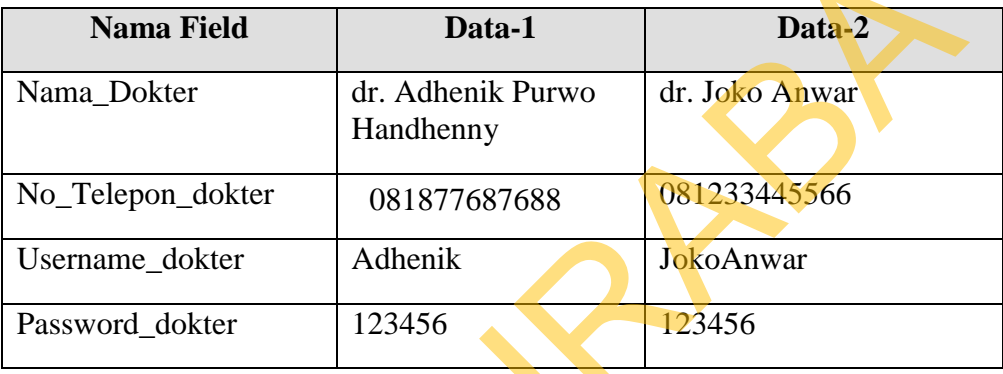

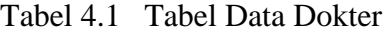

Tabel 4.2 Tabel Uji coba Form Master Dokter

|  | mengetahui dan menentukan keberhasilan dari obyek-obyek yang ada dalam |                                                       |                                                                                                    |                  |                                                                                               |  |
|--|------------------------------------------------------------------------|-------------------------------------------------------|----------------------------------------------------------------------------------------------------|------------------|-----------------------------------------------------------------------------------------------|--|
|  |                                                                        | desain form Master_dokter.                            |                                                                                                    |                  |                                                                                               |  |
|  |                                                                        |                                                       | Tabel 4.1 Tabel Data Dokter                                                                                                    |                  |                                                                                               |  |
|  |                                                                        | <b>Nama Field</b>                                     | Data-1                                                                                                    |                  |                                                                                               |  |
|  |                                                                        | Nama_Dokter                                           | dr. Adhenik Purwo<br>Handhenny                                                                                                    |                  | dr. Joko Anwar                                                                                |  |
|  | No_Telepon_dokter<br>Username_dokter<br>Password_dokter                |                                                       | 081877687688                                                                                                    |                  | 081233445566                                                                                  |  |
|  |                                                                        |                                                       | Adhenik                                                                                                    | <b>JokoAnwar</b> |                                                                                               |  |
|  |                                                                        |                                                       | 123456                                                                                                    | 123456           |                                                                                               |  |
|  | Test<br>Case                                                           | Tabel 4.2<br>Tujuan                                   | Tabel Uji coba Form Master Dokter<br>Input                                                                                                    |                  | Output                                                                                        |  |
|  | ID                                                                     |                                                       |                                                                                                    |                  | Diharapkan                                                                                    |  |
|  | 1                                                                      | <b>Tambah</b> data<br>baru ke tabel<br>Master_dokter. | Memasukkan data Tabel 4.1<br>kemudian menekan tombol<br>Simpan.                                                                                     |                  | Muncul pesan<br>"Data Tersimpan"<br>dan data tersimpan<br>pada tabel<br>Master_Dokter.        |  |
|  | $\overline{2}$                                                         | Update data dari<br>tabel<br>Master_Dokter.           | Memilih Nama_dokter $=$<br>Joko Anwar, Dari<br>No_telepon<br>Dokter=081233445566 di<br>ubah menjadi 08133328878<br>kemudian menekan tombol<br>Ubah. |                  | Muncul pesan<br>"Data Telah<br>Terubah" dan data<br>tersimpan pada<br>tabel<br>Master_Dokter. |  |
|  | 3                                                                      | Hapus data dari<br>tabel<br>Master_Dokter.            | Memilih Nama_Dokter.<br>Dengan Nama_dokter= Joko<br>Anwar. Kemudian menekan<br>tombol Hapus.                                                        |                  | Muncul<br>pesan"Data Telah<br>Terhapus" dan<br>data pada<br>Master_Dokter<br>juga terhapus.   |  |

| Nama Dokter*                                            |                                    |                           |                        |                                                                                                    |  |
|---------------------------------------------------------|------------------------------------|---------------------------|------------------------|----------------------------------------------------------------------------------------------------|--|
|                                                         | dr. Sentosa Apriadi                | Nomor Telepon*            | 0818561179             | $\blacktriangleright$ Simpan                                                                                                    |  |
| Username Dokter*                                        | Sentosa                            | Password Dokter*          |                        |                                                                                                    |  |
| $\blacktriangledown$<br>Show 10<br>entries              |                                    |                           |                        | Filter:                                                                                                    |  |
| <b>Nama Dokter</b>                                      | ▲ Nomer Telepon                    | <b>Username Dokter</b>    | <b>Password Dokter</b> | $\Diamond$ Action                                                                                                    |  |
| dr. Adhenik Purwo Handhenny                             | 081877687688                       | Adhenik                   | *********              | <b>C</b> Ubah<br><b>iii</b> Hapus                                                                                                    |  |
| dr. Joko Anwar                                          | 081233445566                       | jokoanwar                 | *********              | <b>T</b> Hapus<br><b>C</b> Ubah                                                                                                    |  |
| dr. Agung Cahyono                                       | 081665577829                       | Agung                     | *********              | <b>T</b> Hapus<br><b>C</b> Ubah                                                                                                    |  |
| dr. Arif Cahyadi                                        | 0818676988766                      | Arif                      | *********              | The Hapus<br><b>C</b> Ubah                                                                                                    |  |
| dr. Septiana Widyantari Sp. KK.                         | 081244566717                       | Septiana                  | *********              | <b>C</b> Ubah<br><b>T</b> Hapus                                                                                                    |  |
| drg. Siti Marianingsih                                  | 081667789909                       | Siti                      | *********              | C Ubah<br><b>III</b> Hapus                                                                                                    |  |
| drg. Katrien Adriandani                                 | 081778778898                       | Katrien                   | *********              | <b>T</b> Hapus<br><b>C</b> Ubah                                                                                                    |  |
| Showing 1 to 7 of 7 entries                             |                                    |                           |                        | Previous Next                                                                                                    |  |
|                                                         |                                    |                           |                        |                                                                                                    |  |
| membatalkan proses penyimpanan dan perubahan dari data. |                                    |                           |                        | untuk data obat baru, interface untuk master obat di tunjukan pada gambar 4.2.<br>perubahan data untuk data Obat yang telah tersimpan sebelumnya, hapus data dan |  |
|                                                         |                                    |                           |                        | Pada proses yang ditunjukan pada tabel 4.3 dan 4.4 merupakan proses                                                                                              |  |
|                                                         |                                    |                           |                        | bertujuan untuk mengetahui dan menentukan keberhasilan dari obyek-obyek yang                                                                                     |  |
|                                                         | ada dalam desain form Master_obat. |                           |                        |                                                                                                    |  |
|                                                         |                                    | Tabel 4.3 Tabel Data obat |                        |                                                                                                    |  |
| Nama Field                                              | Data-1                             |                           |                        | Data-2                                                                                                    |  |

Gambar 4.1 Halaman *Form* Master Dokter

## **B. Evaluasi hasil uji coba form master obat**

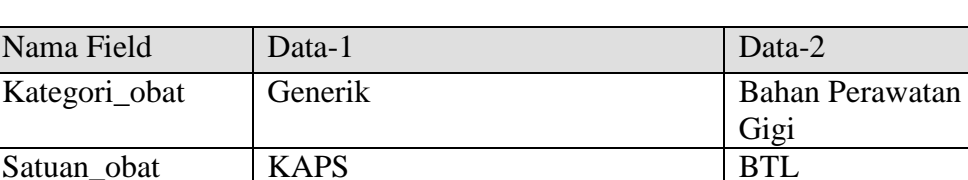

Nama\_obat PARASETAMOL TABLET 500 MG TRIKRESOL FORMALIN

(TKF) CAIRAN

 $Kode\_obat$   $1604$  14

Tabel 4.3 Tabel Data obat

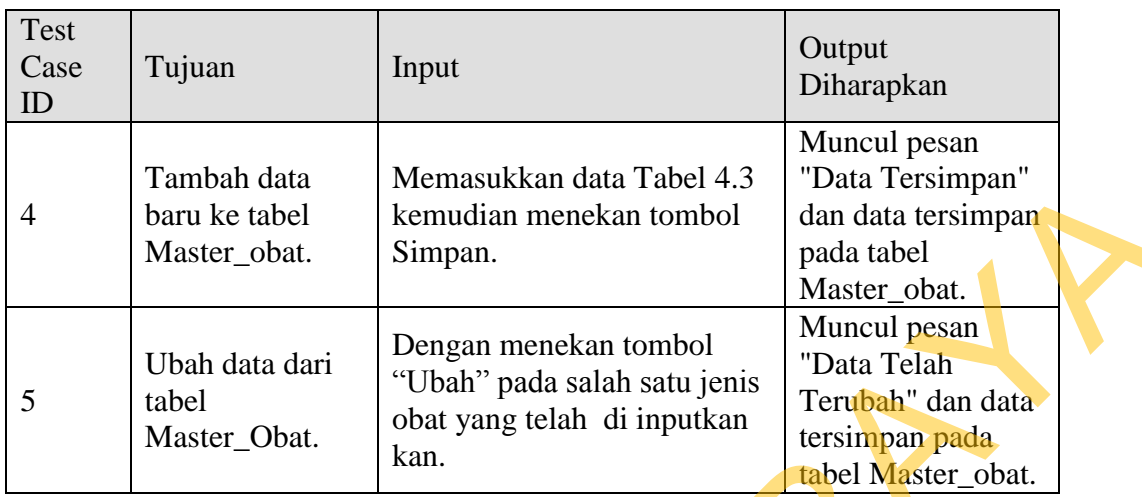

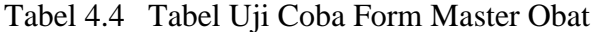

| Muncul pesan<br>Dengan menekan tombol<br>"Data Telah<br>Ubah data dari<br>"Ubah" pada salah satu jenis<br>5<br>tabel<br>obat yang telah di inputkan<br>Master_Obat.<br>tersimpan pada<br>kan.<br>Tambah Obat<br>Kategori Obat*<br>Satuan Obat*<br>$\blacktriangleright$ Simpan<br>$\blacktriangledown$<br>AMP<br>$\blacktriangledown$<br>Bahan Perawatan Gigi<br>Kode Obat *<br>Nama Obat<br>$\blacktriangledown$<br>entries<br>Show 10<br>Filter: 14<br>▲ Kode Obat<br>Obat<br><b>Action</b><br><b>Kategori Obat</b><br><b>Satuan Obat</b><br><b>G</b> Ubah<br><b>iii</b> Hapus<br>Bahan Perawatan Gigi<br>14<br><b>BOTOL</b><br>TRIKRESOL FORMALIN (TKF) CAIRAN<br>$\hat{m}$ Hapus<br>1806<br>RIFAMPICIN KAPLET 450 MG<br><b>KAPSUL</b><br>$G$ Ubah<br>Generik<br>$G$ Ubah<br><b>T</b> Hapus<br>RIFAMPICIN KAPLET 300 MG<br><b>KAPSUL</b><br>1805<br>Generik<br><b>III</b> Hapus<br>$G$ Ubah<br><b>KAPSUL</b><br>Generik<br>1804<br>RIFAMPICIN KAPLET 600 MG<br><b>iii</b> Hapus<br>1803<br>RETINOL (VIT A) KAPSUL 200.000 IU<br><b>KAPSUL</b><br><b>C</b> Ubah<br>Generik<br>$G$ Ubah<br><b>iii</b> Hapus<br>1802<br><b>KAPSUL</b><br>Generik<br>RETINOL (VIT A) KAPSUL 100.000 IU<br><b>iii</b> Hapus<br><b>C</b> Ubah<br>1801<br>RESERPIN TABLET 0,25 MG<br>TABLET<br>Generik<br><b>C</b> Ubah<br><b>T</b> Hapus<br>1616<br>PROPANOSOL HCL TABLET 40 MG<br>TABLET<br>Generik<br>PROPILTIOURASIL TABLET 100 MG<br>TABLET<br>$C$ Ubah<br><b>T</b> Hapus<br>Generik<br>1615<br>1614<br>PROKAIN BENZIL PEN 3 JUTA IU/VIAL<br>VIAL<br><b>C</b> Ubah<br><b>T</b> Hapus<br>Generik<br>Showing 1 to 10 of 26 entries (filtered from 311 total entries)<br><b>Previous Next</b><br>Gambar 4.2 Halaman Form master obat | Tambah data<br>baru ke tabel<br>4<br>Master_obat. | Memasukkan data Tabel 4.3<br>kemudian menekan tombol<br>Simpan. |  | "Data Tersimpan"<br>dan data tersimpan<br>pada tabel<br>Master_obat. |  |
|----------------------------------------------------------------------------------------------------|---------------------------------------------------|-----------------------------------------------------------------|--|----------------------------------------------------------------------|--|
|                                                                                                    |                                                   |                                                                 |  | Terubah" dan data<br>tabel Master_obat.                              |  |
|                                                                                                    |                                                   |                                                                 |  |                                                                      |  |
|                                                                                                    |                                                   |                                                                 |  |                                                                      |  |
|                                                                                                    |                                                   |                                                                 |  |                                                                      |  |
|                                                                                                    |                                                   |                                                                 |  |                                                                      |  |
|                                                                                                    |                                                   |                                                                 |  |                                                                      |  |
|                                                                                                    |                                                   |                                                                 |  |                                                                      |  |
|                                                                                                    |                                                   |                                                                 |  |                                                                      |  |
|                                                                                                    |                                                   |                                                                 |  |                                                                      |  |
|                                                                                                    |                                                   |                                                                 |  |                                                                      |  |
|                                                                                                    |                                                   |                                                                 |  |                                                                      |  |
|                                                                                                    |                                                   |                                                                 |  |                                                                      |  |
|                                                                                                    |                                                   |                                                                 |  |                                                                      |  |
|                                                                                                    |                                                   |                                                                 |  |                                                                      |  |
|                                                                                                    |                                                   |                                                                 |  |                                                                      |  |

Gambar 4.2 Halaman *Form master* obat

# **C. Evaluasi hasil uji coba input data pasien**

Pada proses input pada form data pasien adalah proses untuk menambahkan pasien baru yang akan berobat yang namanya belum terdaftar di puskesmas. Interface untuk input data pasien dapat dilihat pada gambar 4.3.

Pada Proses input yang terdapat pada tabel 4.5 dan 4.6 bertujuan untuk mengetahui dan memastikan keberhasilan dari obyek-obyek yang akan diinputkan kedalam *form* Data pasien.

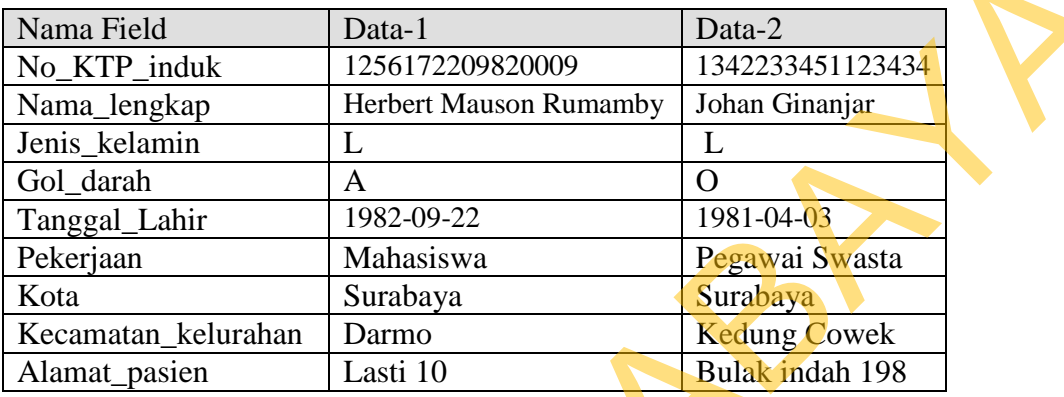

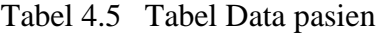

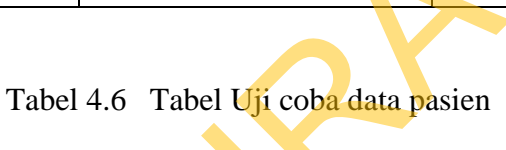

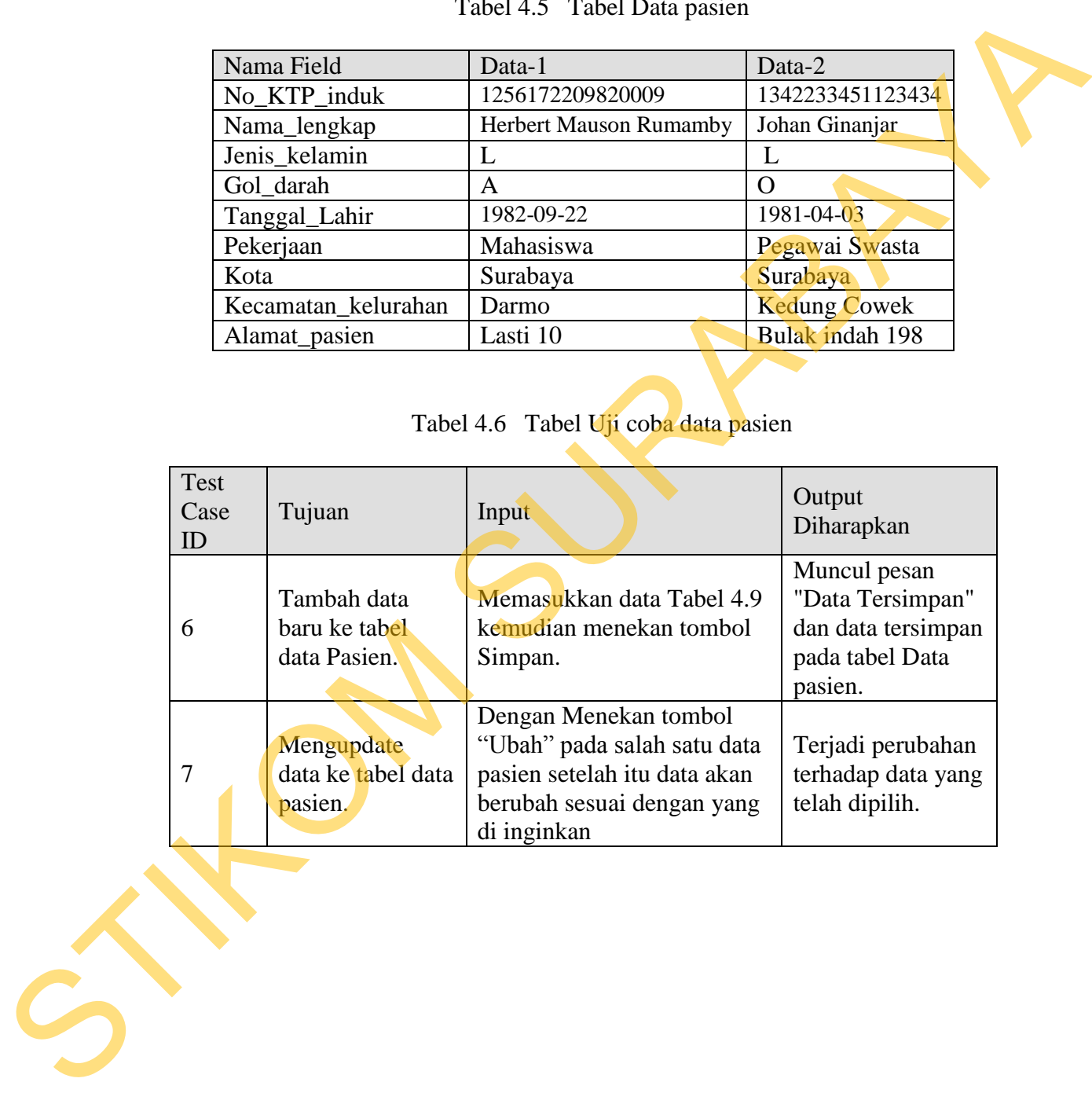

|     | Tambah Pasien                                                                                                    |                                                    |               |                  |                                                                 |                   |                                                                                                    |                                        |  |
|-----|----------------------------------------------------------------------------------------------------|----------------------------------------------------|---------------|------------------|-----------------------------------------------------------------|-------------------|----------------------------------------------------------------------------------------------------|----------------------------------------|--|
|     | No KTP Induk*                                                                                                    |                                                    |               |                  | Tanggal Lahir*<br>Pekerjaan*                                    |                   |                                                                                                    | $\blacktriangleright$ Simpan           |  |
|     | Status Terhadap KTP<br>Induk*                                                                                                    | C Sendiri O Anak                                   |               |                  |                                                                 |                   | Belum Bekerja                                                                                           | $\overline{\phantom{a}}$               |  |
|     | Nama Lengkap*                                                                                                    | C Laki-Laki C Perempuan<br>GA OB OAB OO            |               |                  | Kota*<br>Surabaya<br>Kecamatan-<br>Kelurahan*<br>Alamat Pasien* |                   |                                                                                                    | $\overline{\phantom{0}}$               |  |
|     | Jenis Kelamin*                                                                                                    |                                                    |               |                  |                                                                 |                   | Asemrowo-Asemrowo                                                                                       | $\overline{\phantom{0}}$               |  |
|     | Golongan Darah*                                                                                                    |                                                    |               |                  |                                                                 |                   |                                                                                                    |                                        |  |
|     | $\bullet$ entries<br>Show 10                                                                                                    |                                                    |               |                  |                                                                 |                   |                                                                                                    |                                        |  |
|     | <b>Nomor KTP Induk</b>                                                                                                    | Nama Lengkap                                       | J,<br>Kelamin | Tgl. Lahir Darah | G.                                                              | Pekerjaan         | <b>Alamat Pasien</b>                                                                                    | <b>Action</b>                          |  |
|     | 1256172209820009<br>(Sendiri)                                                                                                    | Herbert Mauson<br>Rumamby                          |               | 1982-09-22 A     |                                                                 | Mahasiswa         | Darmo, Lesti 10                                                                                         | <b>C</b> Ubah<br><b>iii</b> Hapus      |  |
|     | 1342233451123434<br>(Sendiri)                                                                                                    | Johan Ginanjar                                     |               | 1981-04-03 0     |                                                                 | Pegawai<br>Swasta | Kedung Cowek, Bulak Indah 198                                                                           | <b>C</b> Ubah<br>$\blacksquare$ Hapus  |  |
|     | 1787983719887567<br>(Sendiri)                                                                                                    | Yohanes eddy pramono                               | L             | 1959-05-18 B     |                                                                 | Wiraswasta        | Penjaringansari, Puri indah 88                                                                          | $\mathbf{C}$ Ubah<br><b>T</b> Hapus    |  |
|     | 3122341241415434<br>(Sendiri)                                                                                                    | Fx tambudi hermono                                 |               | 1987-03-23 AB    |                                                                 | Mahasiswa         | Penjaringansari, Pandugo Baru 88                                                                        | <b>C</b> Ubah<br><b>T</b> Hapus        |  |
|     | 3211443555442321<br>(Sendiri)                                                                                                    | Joko Anwar                                         |               | 1951-08-09 B     |                                                                 | Petani            | Bulak Banteng, Kenjeran Indah<br>109                                                                    | <b><i>C</i></b> Ubah<br><b>T</b> Hapus |  |
|     | 3214998877789877<br>(Sendiri)                                                                                                    | Maria theresia hermin                              | P             | 1959-12-22 B     |                                                                 | Pegawai Negeri    | Penjaringansari, Pandugo Baru<br>109                                                                    | <b>C</b> Ubah<br><b>Hapus</b>          |  |
|     | D.<br>Pada<br>penyimpanan untuk data jenis penyakit yang baru, interface untuk master<br>penyakit di tunjukan pada gambar 4.4. perubahan data untuk data pemyakit yang<br>telah tersimpan sebelumnya, hapus data dan membatalkan proses penyimpanan | Evaluasi hasil uji coba form master jenis penyakit |               |                  |                                                                 |                   | Gambar 4.3 Halaman Form Input data pasien.<br>proses menyimpan data master jenis penyakit adalah proses |                                        |  |
| is. | dan perubahan dari data.                                                                                                    |                                                    |               |                  |                                                                 |                   |                                                                                                    |                                        |  |
|     |                                                                                                    |                                                    |               |                  |                                                                 |                   | Pada proses yang ditunjukan pada tabel 4.7 dan 4.8 merupakan proses                                     |                                        |  |

Gambar 4.3 Halaman *Form Input* data pasien.

## **D. Evaluasi hasil uji coba form master jenis penyakit**

Pada proses yang ditunjukan pada tabel 4.7 dan 4.8 merupakan proses bertujuan untuk mengetahui dan menentukan keberhasilan dari obyek-obyek yang ada dalam desain form Master jenis penyakit.

| Nama Field          | Data-1 | Data-2  |
|---------------------|--------|---------|
| Kode_chapter        | 01     | 02      |
| Kode_jenis_penyakit | 0101   | 0204    |
| Nama_jenis_penyakit | Kolera | TB-Usus |

Tabel 4.7 Tabel Data Jenis penyakit

Tabel 4.8 Tabel Uji Coba Form master jenis penyakit

| Test<br>Case<br>ID | Tujuan                                                 | Input                                                                                              | Output Diharapkan                                                                                  |
|--------------------|--------------------------------------------------------|----------------------------------------------------------------------------------------------------|----------------------------------------------------------------------------------------------------|
| 8                  | Tambah data baru ke<br>tabel<br>Master_Jenis_penyakit. | Memasukkan data<br>Tabel 4.7 kemudian<br>menekan tombol<br>Simpan.                                 | Muncul pesan "Data<br>Tersimpan" dan data<br>tersimpan pada tabel<br>Master Jenis penyakit.        |
| 9                  | Ubah data dari tabel<br>Master_Jenis_penyakit.         | Dengan menekan<br>tombol "Ubah"<br>pada salah satu<br>jenis obat yang<br>telah di inputkan<br>kan. | Muncul pesan "Data<br>Telah Terubah" dan<br>data tersimpan pada<br>tabel<br>Master_Jenis_penyakit. |

|               |                                   | Tvalita_julis_pulvakit                                 |                                         | <b>NUITE</b>                                                                                       | 1 D-USUS                                                                                           |                                    |
|---------------|-----------------------------------|--------------------------------------------------------|-----------------------------------------|----------------------------------------------------------------------------------------------------|----------------------------------------------------------------------------------------------------|------------------------------------|
|               |                                   |                                                        |                                         | Tabel 4.8 Tabel Uji Coba Form master jenis penyakit                                                |                                                                                                    |                                    |
|               | <b>Test</b><br>Case<br>ID         | Tujuan                                                 |                                         | Input                                                                                              | Output Diharapkan                                                                                  |                                    |
|               | 8                                 | Tambah data baru ke<br>tabel<br>Master_Jenis_penyakit. |                                         | Memasukkan data<br>Tabel 4.7 kemudian<br>menekan tombol<br>Simpan.                                 | Muncul pesan "Data<br>Tersimpan" dan data<br>tersimpan pada tabel<br>Master_Jenis_penyakit.        |                                    |
|               | 9                                 | Ubah data dari tabel<br>Master_Jenis_penyakit.         |                                         | Dengan menekan<br>tombol "Ubah"<br>pada salah satu<br>jenis obat yang<br>telah di inputkan<br>kan. | Muncul pesan "Data<br>Telah Terubah" dan<br>data tersimpan pada<br>tabel<br>Master_Jenis_penyakit. |                                    |
|               |                                   | Tambah Jenis Penyakit                                  |                                         |                                                                                                    |                                                                                                    |                                    |
|               | Chapter*<br>Nama Jenis Penyakit * | PENYAKIT INFEKSI PADA USUS                             | $\overline{\blacksquare}$               | Kode Jenis Penyakit *                                                                              |                                                                                                    | $\blacktriangleright$ Simpan       |
|               | $\blacktriangledown$<br>Show 10   | entries                                                |                                         |                                                                                                    | Filter:                                                                                            |                                    |
|               | <b>Kode Chapter</b>               | Kode Jenis Penyakit                                    | Nama Jenis Penyakit                     |                                                                                                    | $\Diamond$ Action                                                                                  |                                    |
|               | 01                                | 0101                                                   | Kolera                                  |                                                                                                    | <b>C</b> Ubah                                                                                      | <b>T</b> Hapus                     |
|               | 01                                | 0102                                                   | Diare                                   |                                                                                                    | $G$ Ubah                                                                                           | <b>III</b> Hapus                   |
|               | 01                                | 0103                                                   | Dysentri                                |                                                                                                    | $C$ Ubah                                                                                           | $\blacksquare$ Hapus               |
|               | 01                                | 0104                                                   | Typus Perut                             |                                                                                                    | <b>C</b> Ubah                                                                                      | <b>T</b> Hapus                     |
|               | 01                                | 0105                                                   |                                         | Infeksi penyakit usus yang lain                                                                    | <b>C</b> Ubah                                                                                      | $\hat{=}$ Hapus                    |
|               | $02\,$                            | 0201                                                   | TB Paru BTA (+)                         |                                                                                                    | $C$ Ubah<br><b>C</b> Ubah                                                                          | $\hat{=}$ Hapus<br>$\hat{=}$ Hapus |
| $\mathcal{G}$ | 02<br>$02\,$                      | 0202<br>0203                                           | TB Paru Klimis (suspect)<br>TB Kelenjar |                                                                                                    | <b>C</b> Ubah                                                                                      | <b>T</b> Hapus                     |
|               | $02\,$                            | 0204                                                   | TB Usus                                 |                                                                                                    | $G$ Ubah                                                                                           | <b>T</b> Hapus                     |
|               | $02\,$                            | 0205                                                   | TB Tulang                               |                                                                                                    | <b>C</b> Ubah                                                                                      | $\hat{=}$ Hapus                    |
|               |                                   |                                                        |                                         |                                                                                                    |                                                                                                    |                                    |

Gambar 4.4 Halaman *Form input* data *Master* jenis penyakit.

### **E. Evaluasi hasil uji coba input data rekam medis**

Proses menginputkan Rekam medis adalah digunakan untuk input keterangan tentang keluhan penyakit pasien, tindakan yang telah dilakukan oleh dokter atau petugas poli atau balai pengobatan. Di form ini juga akan diinputkan pasien menerima injeksi atau suntikan dari dokter atau tidak, di dalam form ini juga dokter menginputkan akan memberikan resep atau tidak kepada pasien. Interface untuk input data rekam medis dapat dilihat pada gambar 4.9.

Proses ini bertujuan mengetahui dan menentukan keberhasilan dari obyek-obyek yang ada dalam desain form Data\_Rekam\_medis.

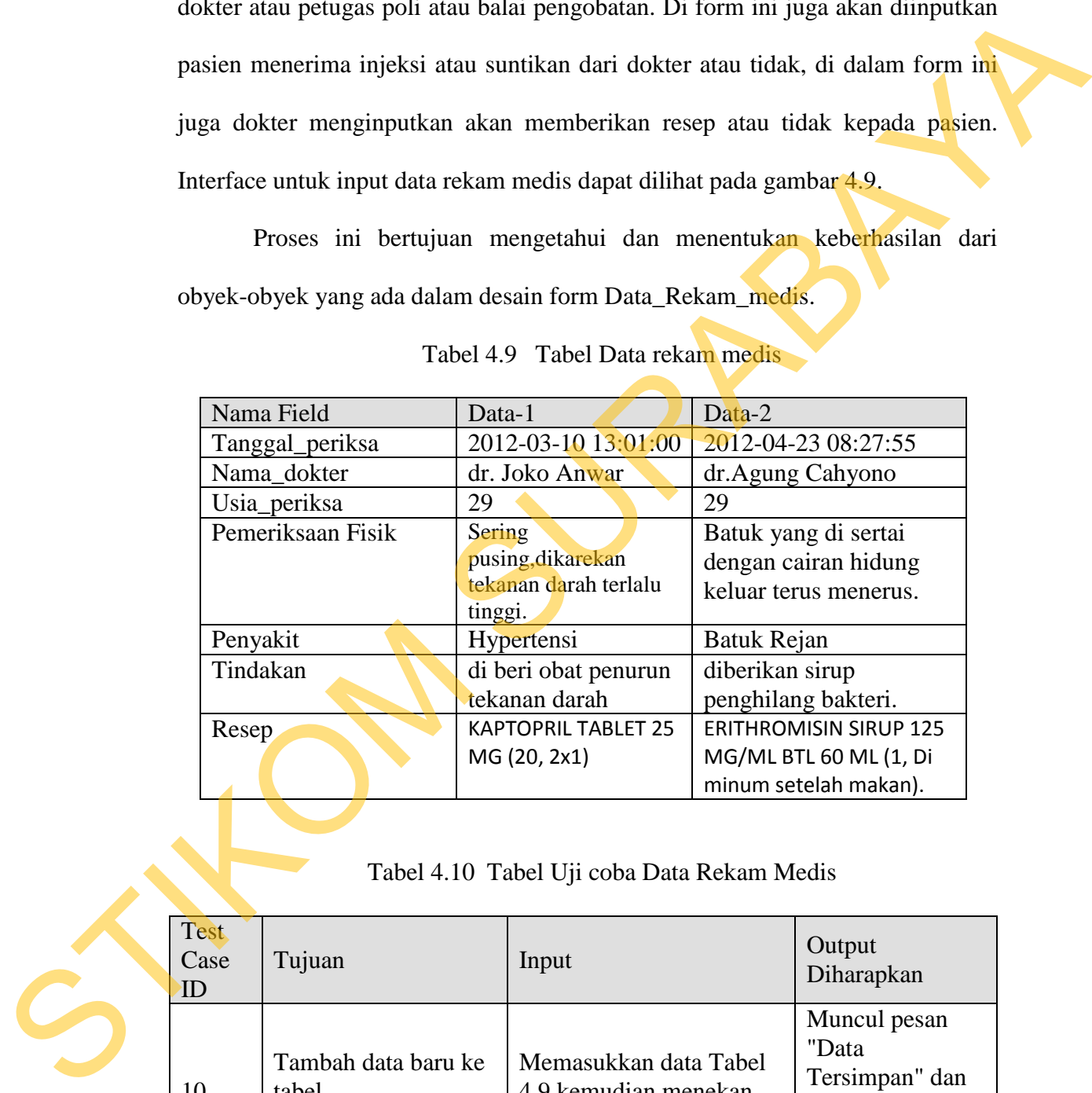

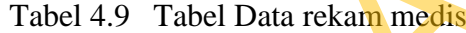

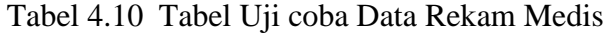

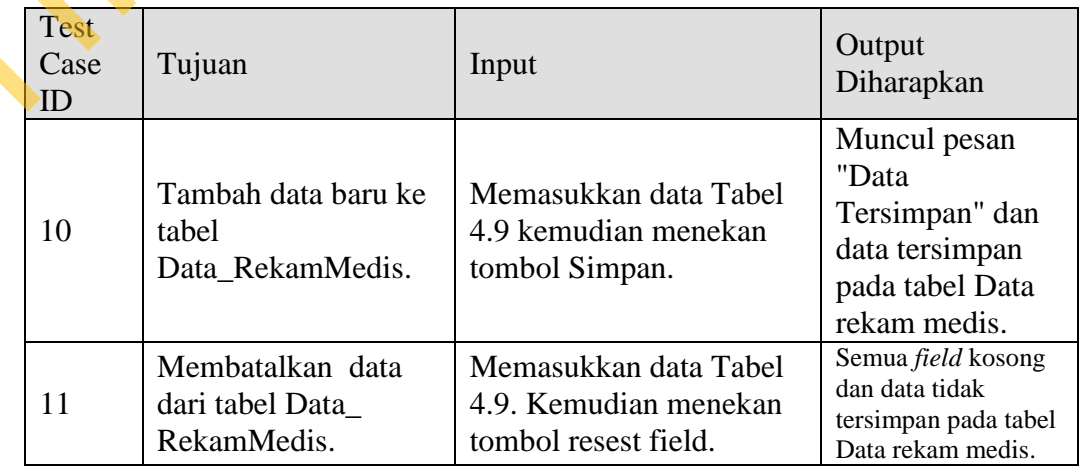

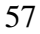

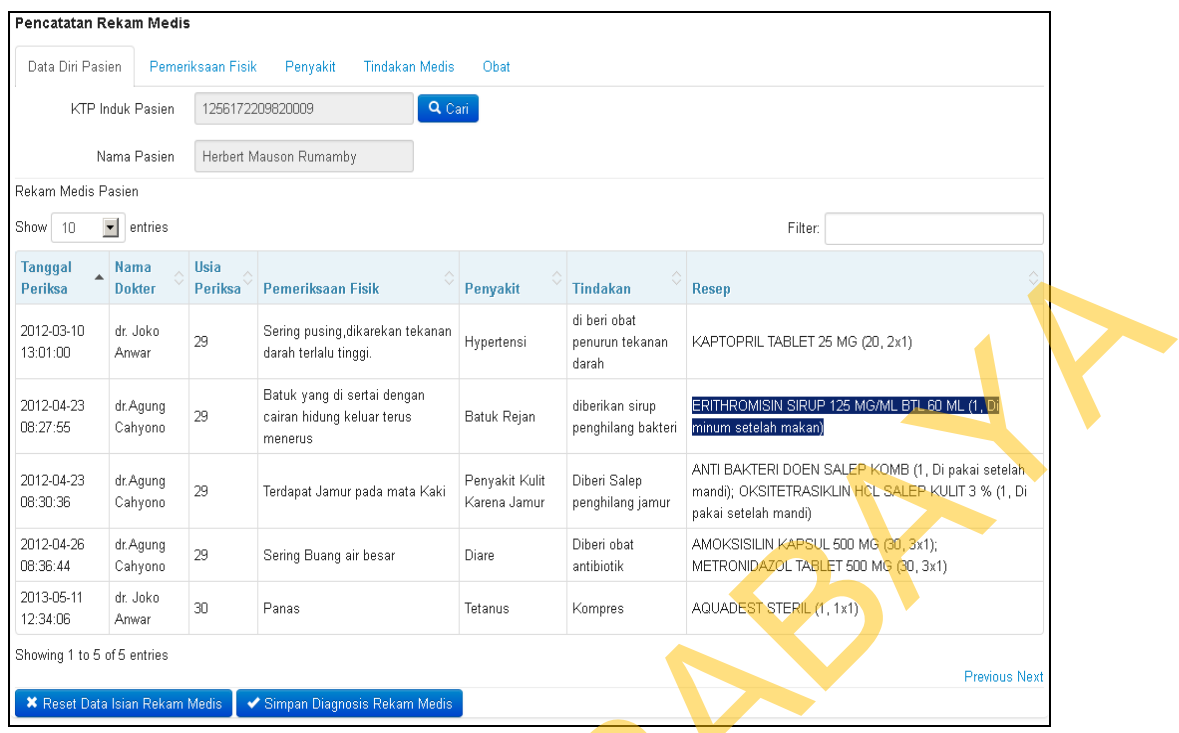

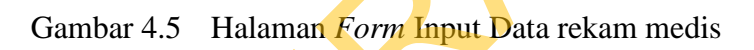

**F. Laporan Rekam Medis Pasien** 

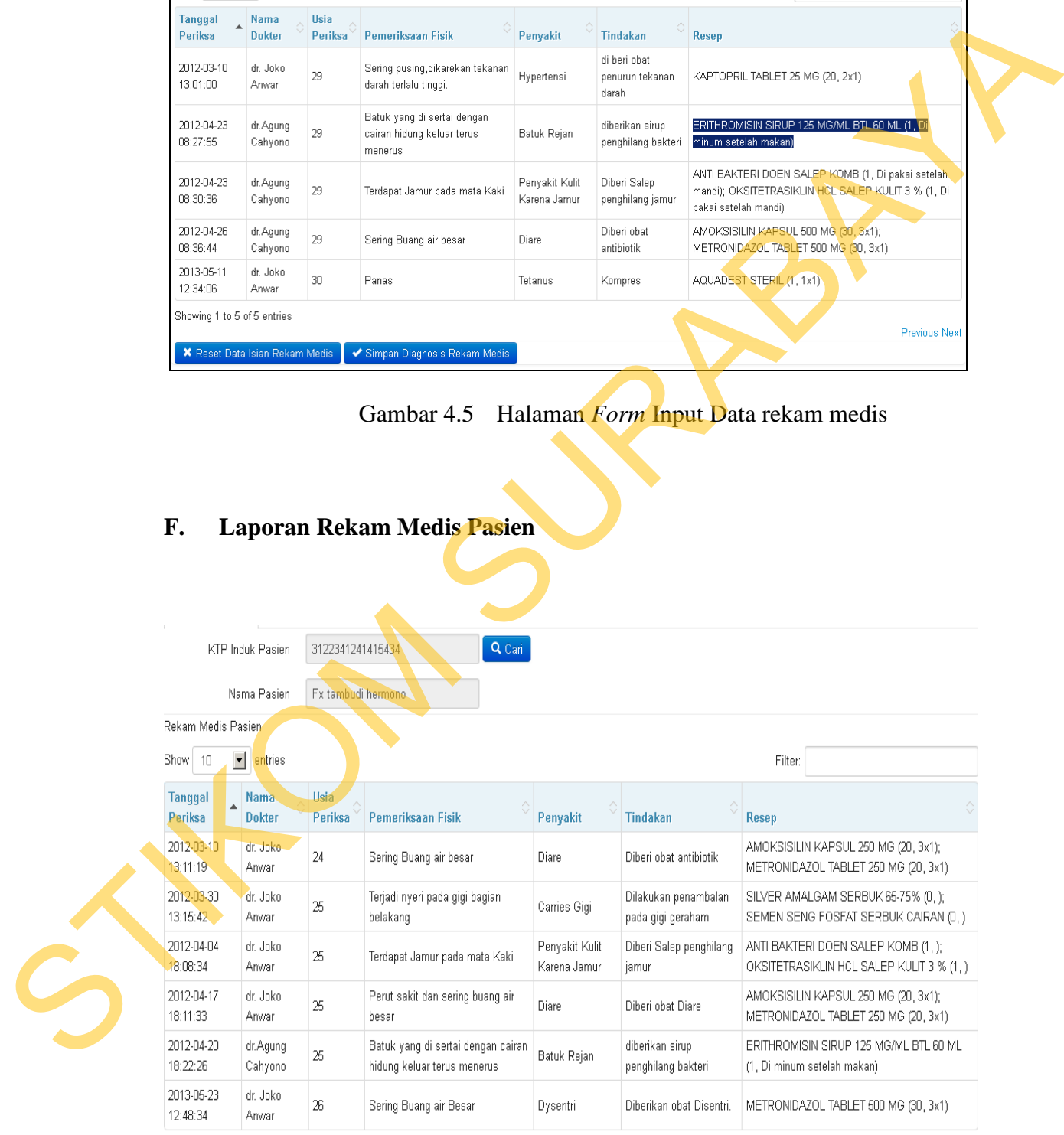

Gambar 4.6 Halaman Laporan Data rekam medis

Pada gambar 4.6 merupakan interface dari form Laporan rekam medis pasien, laporan rekam medis merupakan laporan histori pasien berobat yang berisi identitas pasien, tanggal periksa, nama dokter, usia pasien, pemeriksaan fisik, penyakit, tindakan, dan resep.

#### **G. Laporan Histrori Dokter**

| Data Diri Pasien       | Pemeriksaan Fisik<br>Tindakan Medis<br>Penyakit<br>Obat | Histori Pasien Tertangani |
|------------------------|---------------------------------------------------------|---------------------------|
| Show $10$              | $\overline{\mathbf{v}}$<br>entries                      | Filter: kumiawan          |
| $\mathsf{N}\mathsf{0}$ | ▲ Nama Pasien                                           | <b>Tanggal Berobat</b>    |
|                        | Kurniawan Jatmika                                       | 2013-05-09 11:08:50       |
| 12                     | Kurniawan Jatmika                                       | 2013-05-11 12:25:09       |
| 23                     | Kurniawan Jatmika                                       | 2013-05-11 12:27:58       |
| 34                     | Kurniawan Jatmika                                       | 2013-05-11 12:34:06       |
| 45                     | Kurniawan Jatmika                                       | 2013-05-23 12:48:34       |
| 56                     | Kurniawan Jatmika                                       | 2012-03-10 13:01:00       |
| 67                     | Kurniawan Jatmika                                       | 2012-03-10 13:07:52       |
| 78                     | Kumiawan Jatmika                                        | 2012-03-10 13:11:19       |
| 89                     | Kumiawan Jatmika                                        | 2012-03-30 13:15:42       |
| 100                    | Kurniawan Jatmika                                       | 2012-04-04 18:08:34       |

Gambar 4.7 *Interface* Laporan histori dokter menangani pasien

Pada gambar 4.7 merupakan interface dari Laporan histori dokter menangani pasien, laporan ini untuk mengetahui histori dari dokter pernah menangani pasien yang pernah berobat di Puskesmas Kebonsari

#### **H. Laporan data kesakitan**

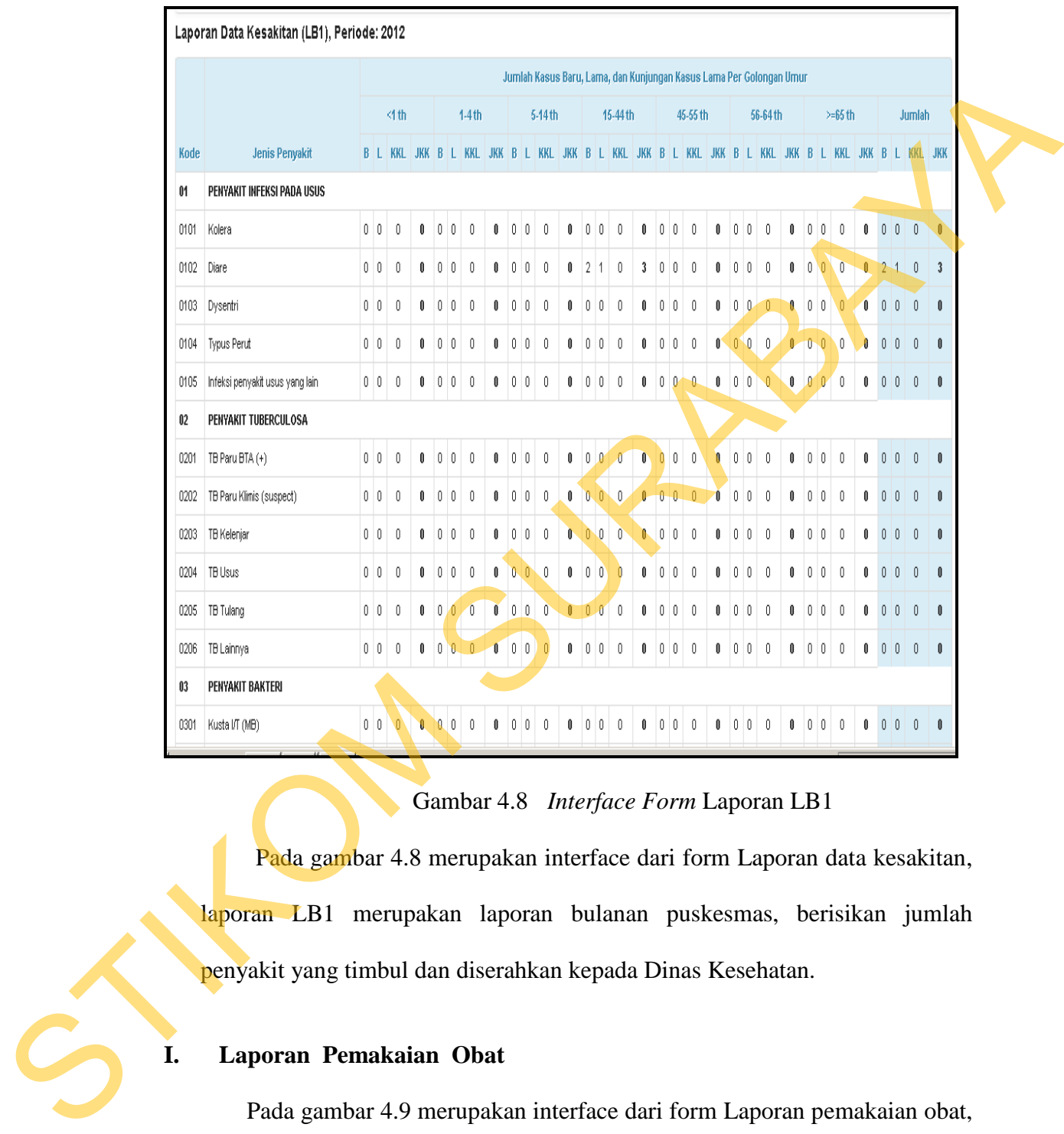

## Gambar 4.8 *Interface Form* Laporan LB1

Pada gambar 4.8 merupakan interface dari form Laporan data kesakitan, laporan LB1 merupakan laporan bulanan puskesmas, berisikan jumlah penyakit yang timbul dan diserahkan kepada Dinas Kesehatan.

# **I. Laporan Pemakaian Obat**

Pada gambar 4.9 merupakan interface dari form Laporan pemakaian obat, laporan pemakaian obat merupakan laporan puskesmas untuk mengetahui jumlah pemakaian obat tiap bulan nya.

| Generik | Nama Obat                            | Satuan             | Jumlah Pakai per Tahun |
|---------|--------------------------------------|--------------------|------------------------|
|         |                                      |                    |                        |
| 0101    | ALBENDAZOL TABLET 400 MG             | TABLET             |                        |
| 0102    | ALOPURINOL TABLET 100 MG             | TABLET             |                        |
| 0103    | AMINOFILIN TABLET 200 MG             | TABLET             |                        |
| 0104    | AMINOFILIN INJEKSI 24 MG/ML - 10 ML  | <b>AMPUL</b>       |                        |
| 0105    | AMITRIPTILIN HCL TAB SAL 25 MG       | TABLET             |                        |
| 0106    | AMOKSISILIN SIRUP KERING 125 MG/5 ML | <b>BOTOL</b>       |                        |
| 0107    | AMOKSISILIN KAPSUL 250 MG            | <b>KAPSUL</b>      |                        |
| 0108    | AMOKSISILIN KAPSUL 500 MG            | <b>KAPSUL</b>      |                        |
| 0109    | ANTALGIN (METAMPIRON) TAB 500 MG     | TABLET             |                        |
| 0110    | ANTALGIN INJ 250 MG/ML - 2ML         | <b>AMPUL</b>       |                        |
| 0111    | ANTASIDA DOEN TAB, KOMB:             | TABLET             |                        |
| 0112    | ANTI BAKTERI DOEN SALEP KOMB         | <b>TUBE</b>        |                        |
| 0113    | ANTI HEMOROID DOEN KOMB              | <b>SUPOSITORIA</b> |                        |
| 0114    | ANTI FUNGI DOEN KOMBI                | TUBE               |                        |
| 0115    | ANTI MIGREN DOEN KOMB TABLET         | TABLET             |                        |
| 0116    | ANTI PARKINSON DOEN TABLET KOMB      | TABLET             |                        |
| 0117    | AQUA PRO INJEKSI STERIL, BP          | <b>AMPUL</b>       |                        |

Gambar 4.9 *Interface Form* Laporan LB4

## **4.2.2 Analisis Hasil Uji Coba**

# **A. Analisis Hasil Uji Coba Fitur Dasar Sistem**

Analisis hasil uji coba dari keseluruhan uji yang dilakukan akan menentukan kelayakan fitur dasar sistem berdasarkan desain yang telah ditetapkan. Fitur-fitur dasar sistem dinilai layak secara keseluruhan dan hasil uji coba ini sesuai dengan output yang diharapkan. Pada uji coba yang telah dilakukan pada fitur-fitur dasar sistem seperti tampak pada Uji Coba No 1 sampai dengan Uji Coba No 11 dapat disimpulkan bahwa fitur-fitur dasar tersebut telah berjalan dengan baik dan tidak terdapat error. Fungsi-fungsi tambah, ubah, simpan maupun tampil dapat berjalan sebagaimana mestinya.

#### **B. Analisis Hasil Uji Coba Proses Administrasi**

Analisis diuji coba oleh Bagian Administrasi Puskesmas Kebonsari. Pada uji coba yang telah dilakukan oleh bagian administrasi puskesmas pada fitur-fitur pengelolaan data master yang diperlukan oleh dokter, laporan pada fitur dasar sistem seperti tampak pada Uji Coba No 1 sampai dengan Uji Coba No 9 dapat disimpulkan bahwa fitur-fitur dasar tersebut telah berjalan dengan baik dan tidak terdapat error. Fungsi-fungsi tambah, ubah, simpan maupun tampil dapat berjalan sebagaimana mestinya. Enmbah, ubah, simpan maupun tampil dapat berjalan sebagaimana mestinya.<br>
STIKOM Proses Administrasi<br>
Analisis diuji coba oleh Bagian Administrasi Puskesmas Kebonsari. Pada<br>
uji coba yang telah dilakukan oleh bagian adminis

### **C. Analisis Hasil Uji Coba Proses Input Data Rekam Medis**

Dalam peraturan Menteri Kesehatan Nomor 749a/Menkes/Per/XII/1989 tentang Rekam Medis dijelaskan bahwa rekam medis adalah berkas yang berisikan catatan dan dokumen tentang identitas pasien, pemeriksaan, pengobatan/pemberian resep, tindakan dan pelayanan lain kepada pasien pada sarana pelayanan kesehatan (Sjamsuhidajat dkk,2006). Pada tabel 4.11 dijelaskan ketersediaan isi dari rekam medis terhadap sistem.

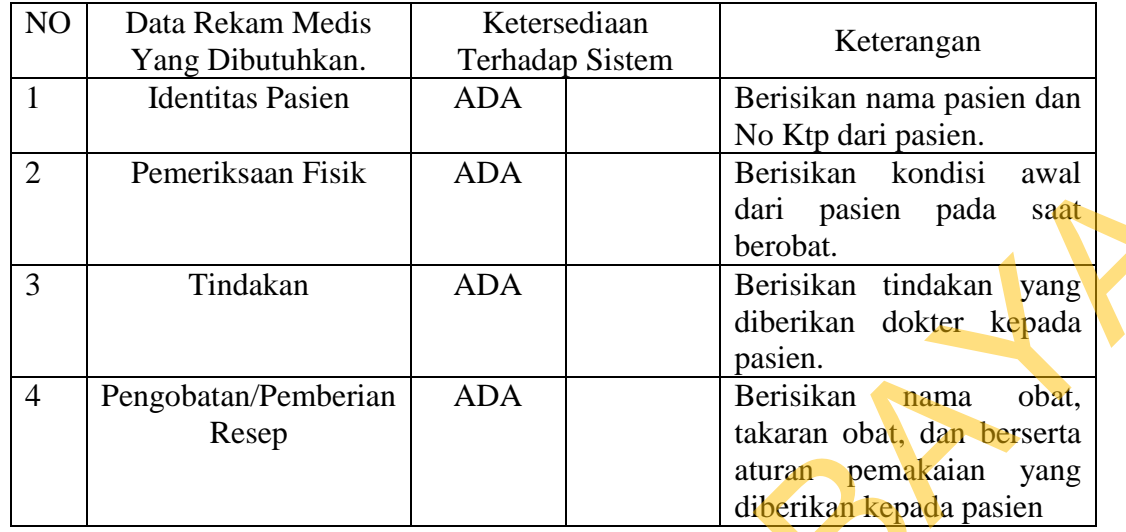

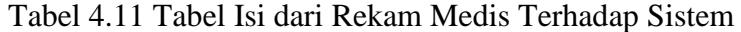

Analisa diuji coba oleh dokter puskesmas. Pada uji coba yang telah dilakukan oleh dokter puskesmas pada fitur-fitur penginputan data rekam medis pasien berobat dan pencatatan resep dokter pada fitur dasar sistem seperti tampak pada Uji Coba No 10 sampai dengan Uji Coba No 11 dapat disimpulkan bahwa fitur-fitur dasar tersebut telah berjalan dengan baik dan tidak terdapat error. Fungsi-fungsi tambah, ubah, simpan maupun tampil dapat berjalan sebagaimana mestinya. Penentiksaan Fisik ADA Barin kontai avatat avat avat avat medianta avat medianta avat medianta avat den bestemt avat den bestemt avat den bestemt avat den bestemt avat den bestemt avat den bestemt avat den bestemt avat den

# **D. Analisis Hasil Uji Coba Pelaporan Rekam Medis dan Histori Dokter**

Proses pelaporan rekam medis dan pelaporan histori dokter dinilai layak jika keseluruhan hasil uji coba ini sesuai dengan output yang diharapkan. Berdasarkan hasil uji coba pembuatan laporan rekam medis pada gambar 4.6 dengan data yang didapat telah berjalan dengan baik, dan sesuai dengan isi dari rekam medis yang terdiri dari identitas pasien, pemeriksaan fisik, tindakan, pengobatan/pemeberian resep.

Pelaporan histori dokter pada gambar 4.7 dinilai layak jika keseluruhan hasil uji coba ini sesuai dengan output yang diharapkan. Berdasarkan hasil uji coba pembuatan laporan histori pada gambar 4.7 dengan data yang didapat telah berjalan dengan baik. Laporan histori dokter ini untuk mengetahui histori pengobatan yang dilakukan dokter kepada pasien.

## **E. Analisis Hasil Uji Coba Proses Pelapoan**

Proses pelaporan pemakaian obat dan pelaporan jumlah penyakit dinilai layak jika keseluruhan hasil uji coba ini sesuai dengan output yang diharapkan. Berdasarkan hasil uji coba pembuatan laporan pada gambar 4.8 dan gambar 4.9 dengan data yang didapat telah berjalan dengan baik, dan sesuai dengan format dari laporan yang dikehendaki oleh puskesmas, format dari laporan pemakaian obat dan laporan jumlah penyakit dapat dilihat pada lembar lampiran. berjalan dengan baik. Laponan histori dokter ini untuk mengetahui histori<br>pengobatan yang dilakukan dokter kepada pasien.<br>E. Analisis Hasil Uji Coba Proses Pelaporan<br>Proses pelaporan pemakaian obat dan pelaporan jumlah pen